## SAP ABAP table EFG XPRA LOG {XPRA Log}

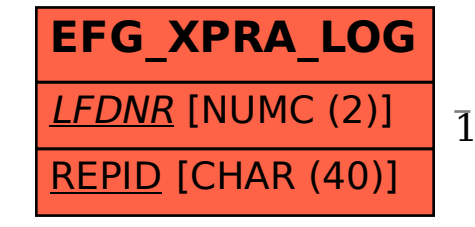

 EFG\_XPRA\_LOG-LFDNR = EFG\_XPRA\_ADM-LFDNR  $1$   $(0,1)$ 

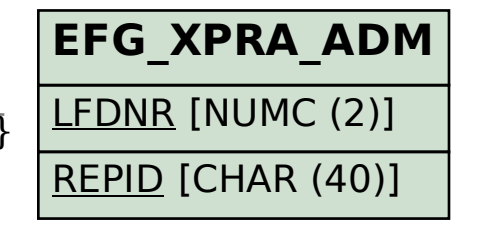